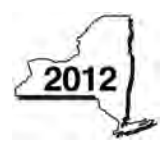

New York State Department of Taxation and Finance

# **Claim for Long-Term Care**

**Insurance Credit** Tax Law - Section 606(aa)

Name(s) as shown on return in the state of the state of the state of the state of the state of the state of the state of the state of the state of the state of the state of the state of the state of the state of the state

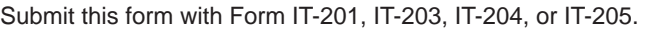

# **Schedule A – Individuals (including sole proprietors), partnerships, and fiduciaries**

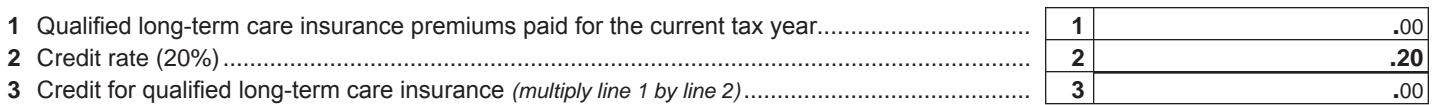

 **Fiduciaries:** Include the amount from line 3 in the *Total* line of Schedule D, column C. **All others:** Enter the amount from line 3 on Schedule E, line 8.

## **Schedule B – Partnership, S corporation, estate, and trust information** *(see instructions)*

If you were a partner in a partnership, a shareholder of a New York S corporation, or a beneficiary of an estate or trust and received a share of the long-term care insurance credit from that entity, complete the following information for each partnership, New York S corporation, estate, or trust. For *Type*, enter *P* for partnership, *S* for S corporation, or *ET* for estate or trust.

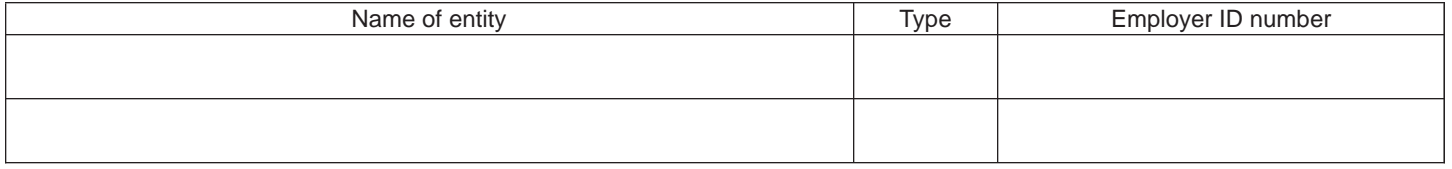

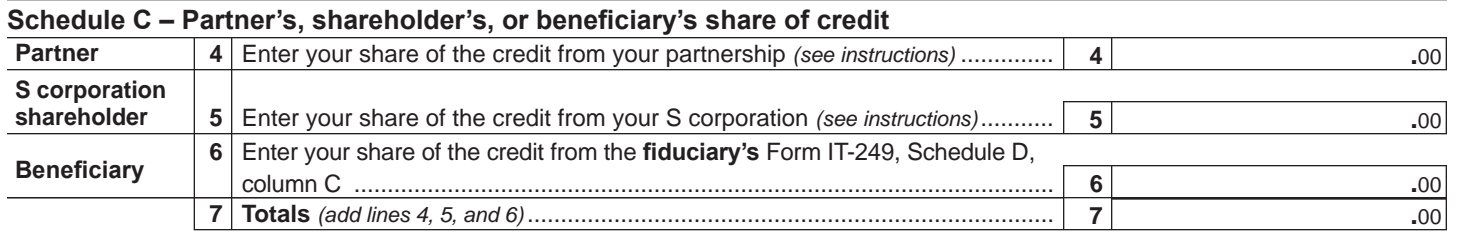

**Fiduciaries:** Include the amount from line 7 in the *Total* line of Schedule D, column C. **All others:** Enter the amount from line 7 on Schedule E, line 9.

#### **Schedule D – Beneficiary's and fiduciary's share of credit**

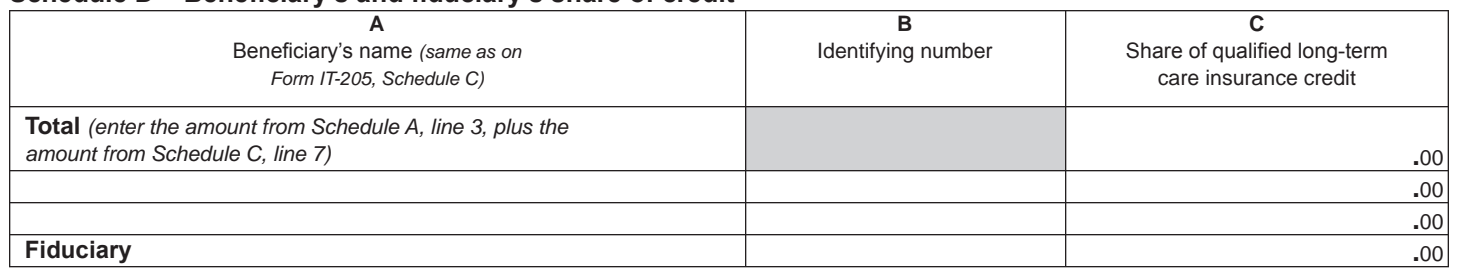

*(continued on back)*

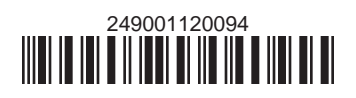

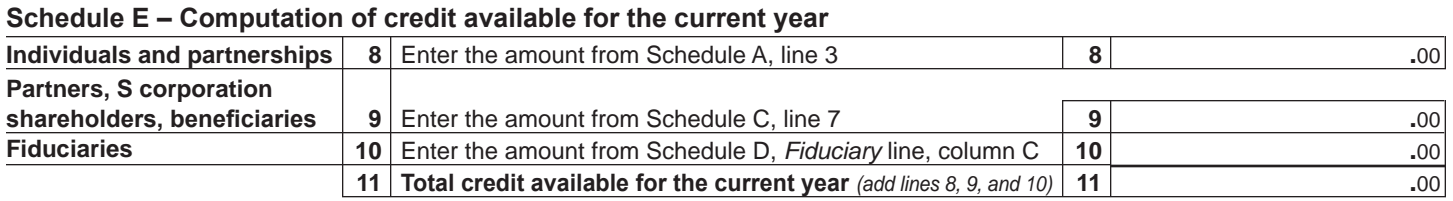

**Full-year NYS resident individuals, estates, and trusts:** Complete Schedule F and Schedule H. **Nonresident and part-year resident individuals, estates, and trusts:** Complete Schedule G and Schedule H. **Partnerships:** Enter the line 11 amount on Form IT-204, line 145.

# **Schedule F – Full-Year New York State residents computation of total credit**

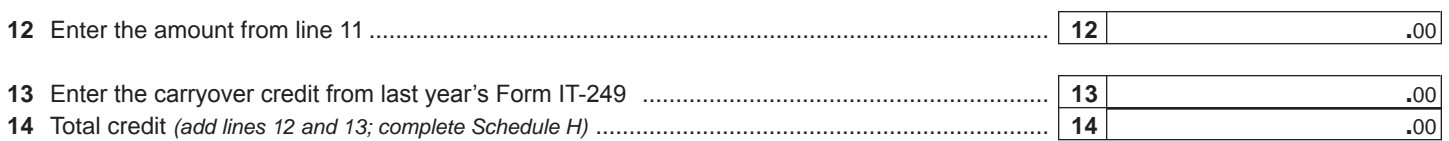

# **Schedule G – New York State nonresidents and part-year residents computation of total credit**

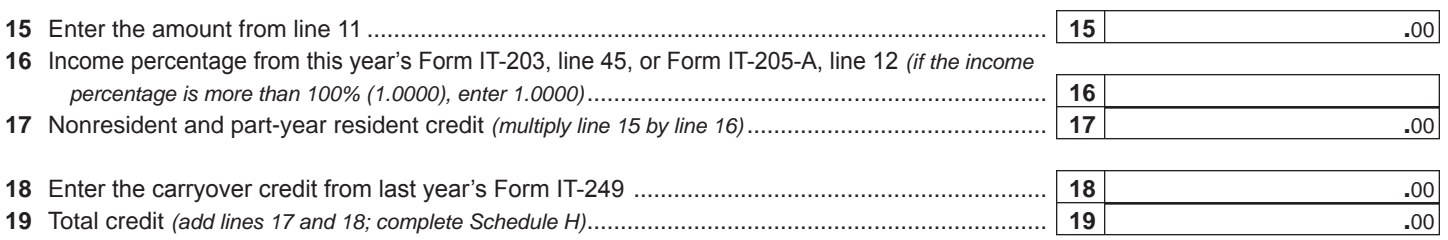

#### **Schedule H – Computation of credit used and carried over**

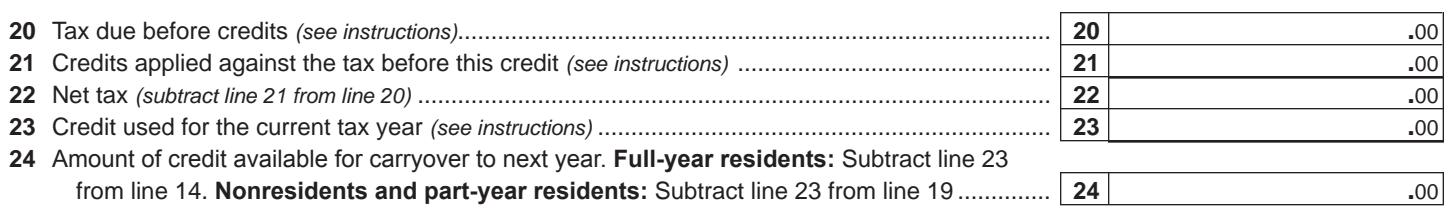

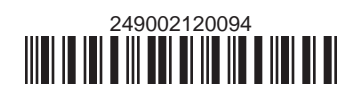